## **PYTHON PROGRAMMING (18MCA31C)**

## **UNIT – IV** Tuples, Dictionaries and Exceptions

#### **FACULTY: Dr. R. A. Roseline, M.Sc., M.Phil., Ph.D.,**

Associate Professor and Head, Post Graduate and Research Department of Computer Applications, Government Arts College (Autonomous), Coimbatore – 641 018.

# Tuples

## **TUPLES**

#### **Creating a Tuple**

A tuple is created by placing all the items (elements) inside parentheses (), separated by commas. The parentheses are optional.

A tuple can have any number of items and they may be of different types (integer, float, list, [string](https://www.programiz.com/python-programming/string), etc.). # Different types of tuples # Empty tuple  $my_tup = ()$ print(my\_tup) # Tuple having integers  $my_tup = (10, 2, 33)$ print(my\_tup) # tuple with mixed datatypes my\_tup = (1, "PYTHON", 3.89) print(my\_tup) # nested tuple my\_tup =  $("MCA", [1, 4, 9], (1, 2, 3))$ print(my\_tup)

## Tuple packing.

A tuple can also be created without using parentheses. This is known as tuple packing. my\_tup = 2, 14.6, "MCA" print(my\_tup) # tuple unpacking is also possible  $a, b, c = my_tup$ print(a)

print(b)

print(c)

## Creating a tuple with one element

Having one element within parentheses is not enough. We will need a trailing comma to indicate that it is, in fact, a tuple.

```
my_tup = ("MCA")print(type(my_tup)) 
# <class 'str'>
```
# Creating a tuple having one element  $my\_tuple = ("hello",)$ print(type(my\_tuple)) # <class 'tuple'>

# Parentheses is optional my\_tuple = "hello", print(type(my\_tuple)) # <class 'tuple'>

### **Access Tuple Elements**

### There are various ways in which we can

### a<sup>l</sup> access the elements of a tuple of a tuple of a tuple. **1. Indexing**

We can use the index operator [] to access an item in a tuple, where the index starts from 0. So, a tuple having 10 elements will have indices from 0 to 9. Trying to access an index outside of the tuple index range(10,11,... in this example) will raise an IndexError. The index must be an integer, so we cannot use float or other types. This will result in TypeError. Likewise, nested tuples are accessed using nested indexing, as shown in the example below. # Accessing tuple elements using indexing  $my_tup = ('M'/C'/A')$ print(my\_tuple[0]) print(my\_tuple[5]) # 't' # IndexError: list index out of range

# DICTIONARIES

## **Creating a dictionary**

**To create a dictionary place items inside curly braces {} separated by commas. An item has a key and a corresponding value that is expressed as a pair (key: value).**

**While the values can be of any data type and can repeat, keys must be of immutable type [\(string,](https://www.programiz.com/python-programming/string) [number](https://www.programiz.com/python-programming/numbers) or [tuple](https://www.programiz.com/python-programming/tuple) with immutable elements) and must be unique.**

```
# empty dictionary
my dict = \{\}# dictionary with integer keys
my_dict = {1: 'App', 2: 'bill'} 
# dictionary with mixed keys
my_dict = {'name': 'Ash', 1: [2, 4, 3]}
```

```
# using dict()
my_dict = dict({1:Art', 2:'bill'})
```

```
# from sequence having each item as a pair
my_dict = dict([(1,'Art'), (2,'bill')])
```
**As you can see from above, we can also create a dictionary using the built-in dict() function.**

#### **Accessing Elements from Dictionary**

While indexing is used with other data types to access values,

a dictionary uses keys.

Keys can be used either inside square brackets [] or with the get() method. If we use the square brackets [],

KeyError is raised in case a key is not found in the dictionary.

On the other hand, the get() method returns None if the key is not found.

```
# get vs [] for retrieving elements
my_dict = {'name': 'Ann', 'age': 16}
 print(my_dict['name']) 
print(my_dict.get('age')) 
# Trying to access keys which doesn't exist throws error
```
# Output None

#### print(my\_dict.get('address'))

# KeyError

print(my\_dict['address'])

## **Changing and Adding Dictionary elements**

#### **Dictionaries are mutable**.

We can add new items or change the value of existing items using an assignment operator. If the key is already present, then the existing value gets updated . In case the key is not present, a new (**key: value**) pair is added to the dictionary. # Changing and adding Dictionary Elements my\_dict = {'name': 'Ann', 'age': 16} # update value my\_dict['age'] = 20 #Output: {'age': 20, 'name': 'Ann'} print(my dict) # add item my\_dict['address'] = 'Coimbatore'

print(my\_dict)

## **Removing elements from Dictionary**

We can remove a particular item in a dictionary by using the pop() method.

This method removes an item with the provided key and returns the value.

The popitem() method can be used to remove and return an arbitrary (key, value) item pair from the dictionary. All the items can be removed at once, using the clear() method.

We can also use the del keyword to remove individual items or the entire dictionary itself.

# Removing elements from a dictionary

# create a dictionary

squares = {1: 1, 2: 4, 3: 9, 4: 16, 5: 25}

# remove a particular item, returns its value

# Output: 16

#### print(squares.pop(4))

# Output: {1: 1, 2: 4, 3: 9, 5: 25}

#### print(squares)

# remove an arbitrary item, return (key,value) # Output: (5, 25)

#### print(squares.popitem())

# Output: {1: 1, 2: 4, 3: 9}

#### print(squares)

# remove all items

#### squares.clear()

# Output: {}

#### print(squares)

# delete the dictionary itself

#### del squares

# Throws Error

### **Python Dictionary Methods**

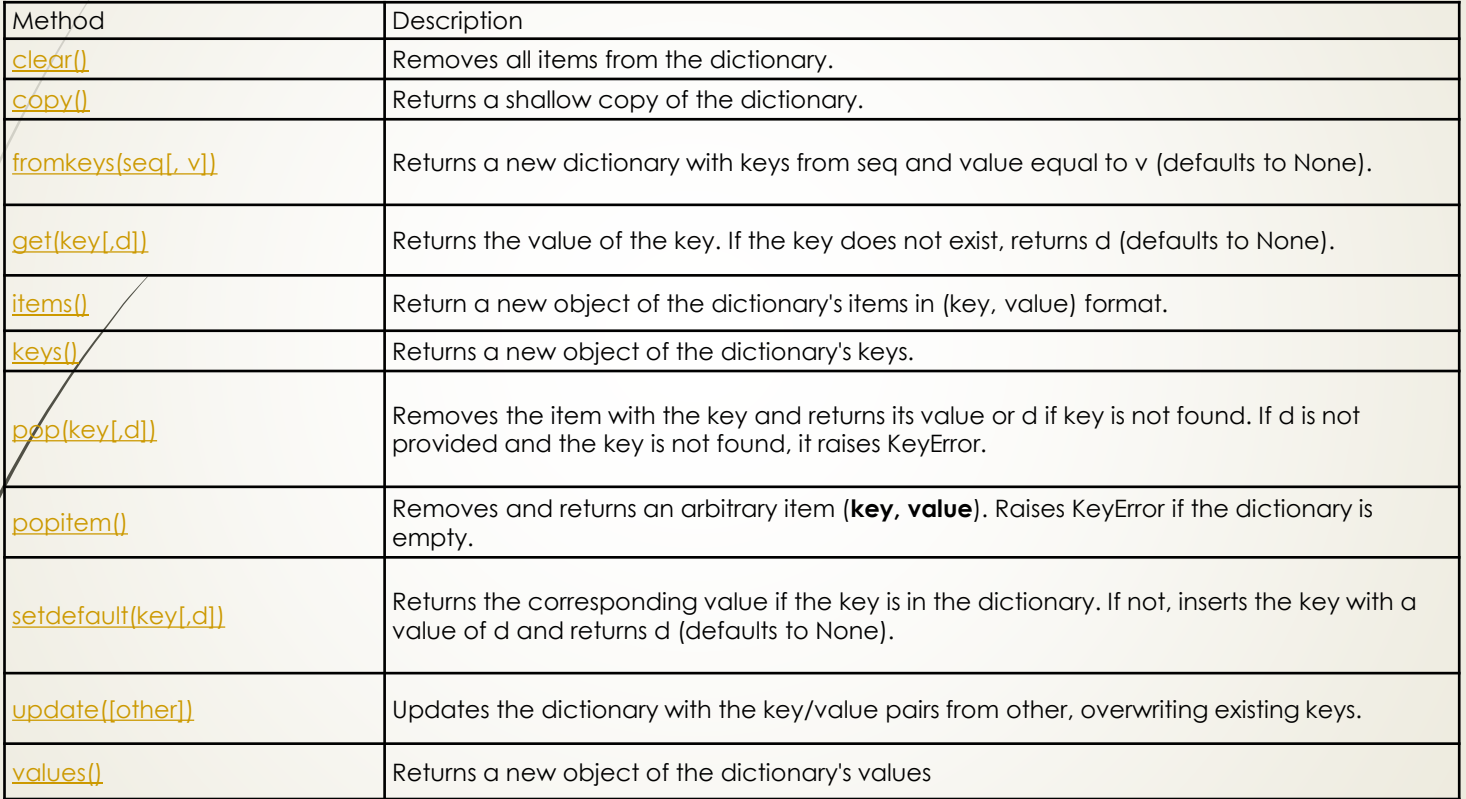

## **Dictionary Membership Test**

We can test if a key is in a dictionary or not using the keyword in. The **membership test is only for the keys and not for the values**. # Membership Test for Dictionary Keys

squares = {1: 1, 3: 9, 5: 25, 7: 49, 9: 81} # Output: True print(1 in squares) # Output: True print(2 not in squares)

# membership tests for key only not value # Output: False print(49 in squares)

#### **Dictionary Built-in Functions**

Built-in functions like all(), any(), len(), cmp(), sorted(), etc. are commonly used with dictionaries to perform different tasks.

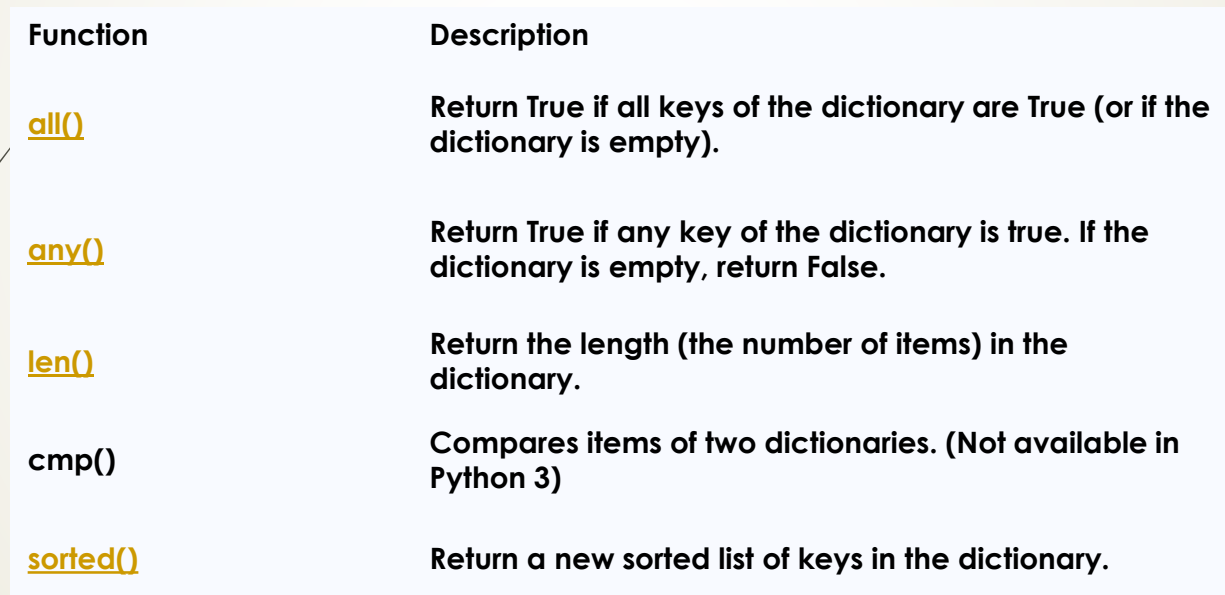

## EXCEPTIONS

#### **Exception Handling** −

Python provides two very important features to handle any unexpected error in your Python programs and to add debugging capabilities in them − Here is a list standard Exceptions available in Python:

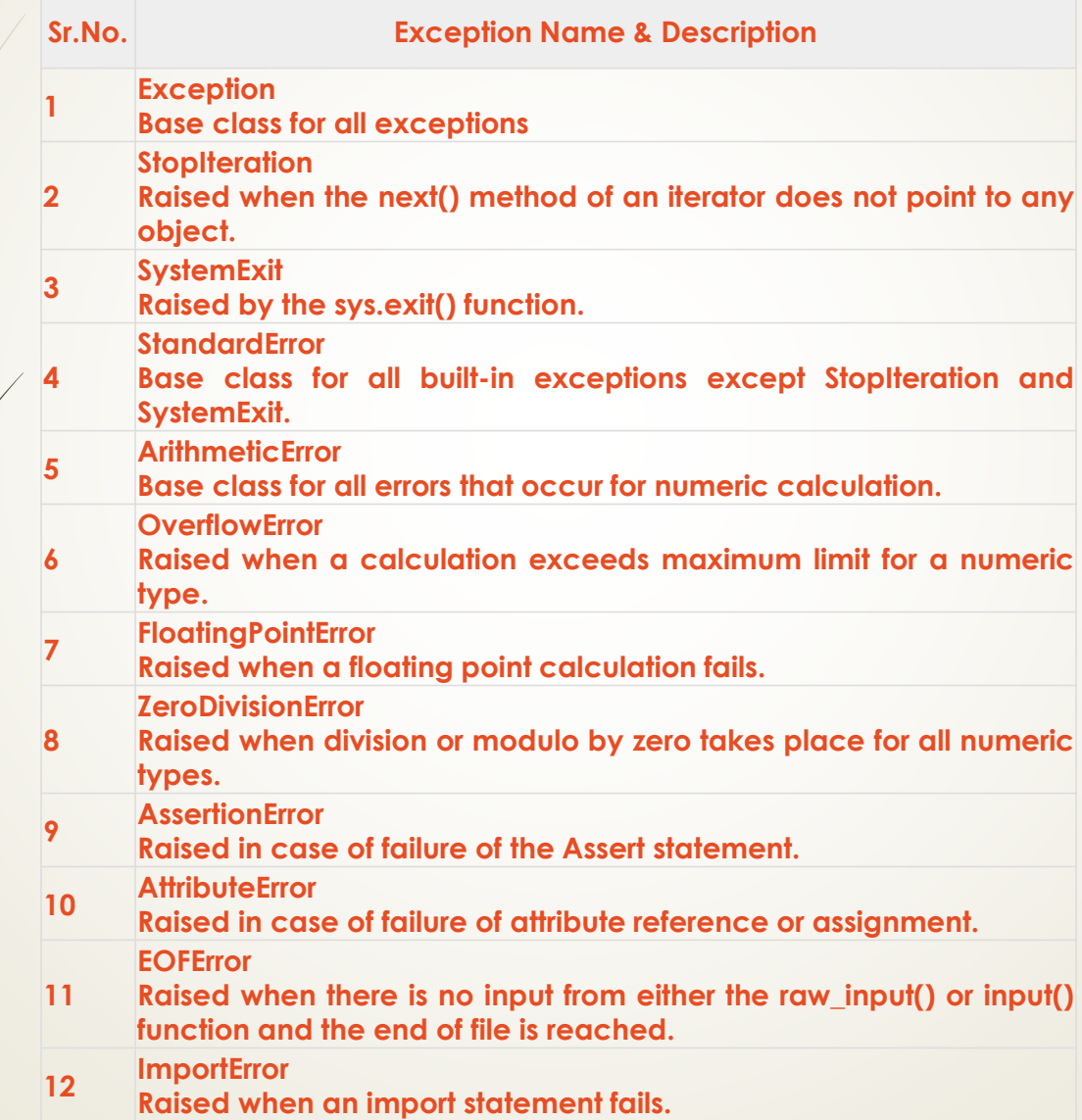

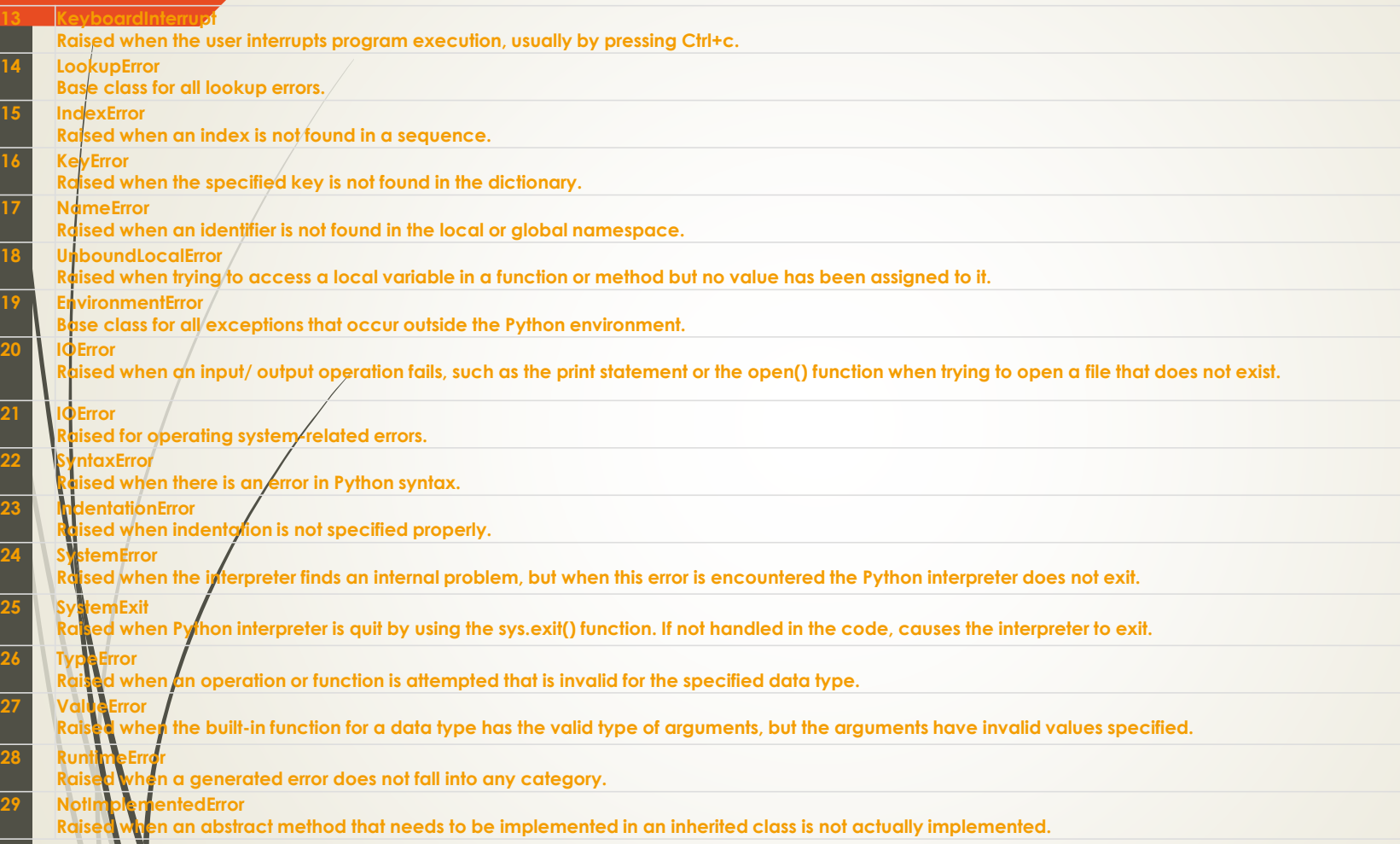

**28 RuntimeError**

## What is Exception?

- An exception is an event, which occurs during the execution of a program that disrupts the normal flow of the program's instructions. In general, when a Python script encounters a situation that it cannot cope with, it raises an exception. An exception is a Python object that represents an error.
- When a Python script raises an exception, it must either handle the exception immediately otherwise it terminates and quits.
- Handling an exception
- If you have some *suspicious* code that may raise an exception, you can defend your program by placing the suspicious code in a **try:** block. After the try: block, include an **except:** statement, followed by a block of code which handles the problem as elegantly as possible.
- **Syntax**

#### **Catching Exceptions in Python**

In Python, exceptions can be handled using a try statement.

The critical operation which can raise an exception is placed inside the try clause.

The code that handles the exceptions is written in the except clause.

We can thus choose what operations to perform once we have caught the exception. Here is a simple example.

```
# import module sys to get the type of exception
import sys randomList = [ a, 0, 4]
```

```
for entry in randomList:
   try: print("The entry is", entry)
       r = 1/int(entry)break
   except: print("ERROR!", sys.exc_info()[0], "occurred.")
```

```
print("Next entry.")
```
print()

```
print("The reciprocal of", entry, "is", r)
```
#### **Output**

The entry is a ERROR! <class 'ValueError'> occurred. Next entry. The entry is 0 ERROR! <class 'ZeroDivisionError'> occured. Next entry.

The entry is 2

#### The reciprocal of 4 is 0.25

In this program, we loop through the values of the randomList list. As previously mentioned, the portion that can cause an exception is placed inside the try block. If no exception occurs, the except block is skipped and normal flow continues(for last value). But if any exception occurs, it is caught by the except block (first and second values). Here, we print the name of the exception using the exc info() function inside sys module. We can see that a causes Value Frror and 0 causes ZeroDivision Frror.

How to pass argument to an Exception in Python?

**There might arise a situation where there is a need for additional information** fom an exception raised by Python.

ython has two types of exceptions namely, [Built-In Exceptions](https://www.geeksforgeeks.org/built-exceptions-python/) and User-Defined **Exceptions.** 

#### **Why use Argument in Exceptions?**

Using arguments for Exceptions in Python is useful for the following reasons:

- .It can be used to gain additional information about the error encountered.
- •As contents of an Argument can vary depending upon different types of Exceptions in Python,
- •Variables can be supplied to the Exceptions to capture the essence of the encountered errors.
- $\bullet$  Same error can occur of different causes, Arguments helps us identify the
- **•** specific cause for an error using the **except** clause.
- •It can also be used to trap multiple exceptions, by using a variable to follow the tuple of Exceptions.

#### **Arguments in Built-in Exceptions:**

The below codes demonstrates use of Argument with Built-in Exceptions: **Example 1:**

try:

 $b = float(10 + 500 / 0)$ except Exception as Argument: print( 'This is the Argument\n', Argument)

#### **Output:**

This is the Argument division by zero

## User defined exceptions

#### **Creating User-defined Exception**

 **Programmers may name their own exceptions by creating a new exception class. Exceptions need to be derived from the Exception class, either directly or indirectly. Although not mandatory, most of the exceptions are named as names that end in "Error" similar to naming of the standard exceptions in python. For example:**

**Example: In this example, we will illustrate how user-defined exceptions can be used in a program to raise and catch errors.**

**This program will ask the user to enter a number until they guess a stored number correctly.**

**To help them figure it out, a hint is provided whether their guess is greater than or less than the stored number.**

**# define Python user-defined exceptions**

## **User-Defined Exception in Python**

class Error(Exception): """Base class for other exceptions""" Pass class ValueTooSmallError(Error) : """Raised when the input value is too small""" pass

class ValueTooLargeError(Error): """Raised when the input value is too large""" pass # you need to guess this number  $number = 10$ # user guesses a number until he/she gets it right while True: try: i\_num = int(input("Enter a number: ")) if i\_num < number: raise ValueTooSmallError elif i\_num > number: raise ValueTooLargeError break except ValueTooSmallError: print("This value is too small, try again!") print() except ValueTooLargeError: print("This value is too large, try again!") print() print("Congratulations! You guessed it correctly.")

# **Thank you**

**The Content in this Material are from the Textbooks and Reference books given in the Syllabus**